# Codage Correction d'erreurs

<span id="page-0-0"></span>E. Jeandel

Emmanuel.Jeandel at lif.univ-mrs.fr

Lors de la transmission/lecture d'informations, plusieurs types d'erreurs peuvent se produire

- On perd un paquet (réseau) ;
- On n'arrive pas à lire un bit (CD rayé) ;
- L'endroit où on lit est bruité.

Pour résoudre ces problèmes, on ne transmet pas l'information directement mais codée.

### On double chaque bit

#### $0.0 \cdot 1.0 \cdot 0.1 \cdot 0.1 \cdot 0.1 \cdot 0 \mapsto 00.00 \cdot 11.00 \cdot 00.11 \cdot 00.11 \cdot 00$

Si un bit est corrompu dans la transmission, on s'en rend compte 00 · 01 · 11 · 00 · 00 · 11 · 00 · 11 · 00

mais on ne sait pas lequel, on ne peut pas corriger l'erreur

Si deux bits sont corrompus, on peut s'en rendre compte

00 · 01 · 11 · 00 · 00 · 01 · 00 · 11 · 00

o et on peut ne pas s'en rendre compte

On double chaque bit

 $0.0 \cdot 1.0 \cdot 0.1 \cdot 0.1 \cdot 0.1 \cdot 0 \mapsto 00.00 \cdot 11.00 \cdot 00.11 \cdot 00.11 \cdot 00$ 

Si un bit est corrompu dans la transmission, on s'en rend compte 00 · 01 · 11 · 00 · 00 · 11 · 00 · 11 · 00

mais on ne sait pas lequel, on ne peut pas corriger l'erreur Si deux bits sont corrompus, on peut s'en rendre compte

00 · 01 · 11 · 00 · 00 · 01 · 00 · 11 · 00

o et on peut ne pas s'en rendre compte

On double chaque bit

 $0.0 \cdot 1.0 \cdot 0.1 \cdot 0.1 \cdot 0.1 \cdot 0 \mapsto 00.00 \cdot 11.00 \cdot 00.11 \cdot 00.11 \cdot 00$ 

Si un bit est corrompu dans la transmission, on s'en rend compte  $00 \cdot 01 \cdot 11 \cdot 00 \cdot 00 \cdot 11 \cdot 00 \cdot 11 \cdot 00$ 

mais on ne sait pas lequel, on ne peut pas corriger l'erreur

Si deux bits sont corrompus, on peut s'en rendre compte

00 · 01 · 11 · 00 · 00 · 01 · 00 · 11 · 00

o et on peut ne pas s'en rendre compte

• On double chaque bit

 $0.0 \cdot 1 \cdot 0 \cdot 0 \cdot 1 \cdot 0 \cdot 1 \cdot 0 \mapsto 00.00 \cdot 11 \cdot 00 \cdot 00 \cdot 11 \cdot 00 \cdot 11 \cdot 00$ 

Si un bit est corrompu dans la transmission, on s'en rend compte

 $00 \cdot 01 \cdot 11 \cdot 00 \cdot 00 \cdot 11 \cdot 00 \cdot 11 \cdot 00$ 

mais on ne sait pas lequel, on ne peut pas corriger l'erreur

Si deux bits sont corrompus, on peut s'en rendre compte

00 · 01 · 11 · 00 · 00 · 01 · 00 · 11 · 00

o et on peut ne pas s'en rendre compte

• On double chaque bit

 $0 \cdot 0 \cdot 1 \cdot 0 \cdot 0 \cdot 1 \cdot 0 \cdot 1 \cdot 0 \mapsto 00 \cdot 00 \cdot 11 \cdot 00 \cdot 00 \cdot 11 \cdot 00 \cdot 11 \cdot 00$ 

Si un bit est corrompu dans la transmission, on s'en rend compte

 $00 \cdot 01 \cdot 11 \cdot 00 \cdot 00 \cdot 11 \cdot 00 \cdot 11 \cdot 00$ 

mais on ne sait pas lequel, on ne peut pas corriger l'erreur

Si deux bits sont corrompus, on peut s'en rendre compte

00 · 01 · 11 · 00 · 00 · 01 · 00 · 11 · 00

• et on peut ne pas s'en rendre compte

#### • On triple chaque bit

Si un bit est corrompu dans la transmission, on s'en rend compte

000 · 001 · 111 · 000 · 000 · 111 · 000 · 111 · 000

• et on sait comment le corriger

Si deux bits sont corrompus, on peut s'en rendre compte

000 · 011 · 111 · 000 · 000 · 111 · 000 · 111 · 000

000 · 001 · 111 · 000 · 000 · 110 · 000 · 111 · 000

- On triple chaque bit
- Si un bit est corrompu dans la transmission, on s'en rend compte

000 · 001 · 111 · 000 · 000 · 111 · 000 · 111 · 000

• et on sait comment le corriger

Si deux bits sont corrompus, on peut s'en rendre compte

000 · 011 · 111 · 000 · 000 · 111 · 000 · 111 · 000

000 · 001 · 111 · 000 · 000 · 110 · 000 · 111 · 000

- On triple chaque bit
- Si un bit est corrompu dans la transmission, on s'en rend compte

000 · 001 · 111 · 000 · 000 · 111 · 000 · 111 · 000

• et on sait comment le corriger

Si deux bits sont corrompus, on peut s'en rendre compte

000 · 011 · 111 · 000 · 000 · 111 · 000 · 111 · 000

000 · 001 · 111 · 000 · 000 · 110 · 000 · 111 · 000

- On triple chaque bit
- Si un bit est corrompu dans la transmission, on s'en rend compte

```
000 · 001 · 111 · 000 · 000 · 111 · 000 · 111 · 000
```
- et on sait comment le corriger
- Si deux bits sont corrompus, on peut s'en rendre compte

000 · 011 · 111 · 000 · 000 · 111 · 000 · 111 · 000

000 · 001 · 111 · 000 · 000 · 110 · 000 · 111 · 000

- On triple chaque bit
- Si un bit est corrompu dans la transmission, on s'en rend compte

```
000 · 001 · 111 · 000 · 000 · 111 · 000 · 111 · 000
```
- et on sait comment le corriger
- Si deux bits sont corrompus, on peut s'en rendre compte

000 · 011 · 111 · 000 · 000 · 111 · 000 · 111 · 000

000 · 001 · 111 · 000 · 000 · 110 · 000 · 111 · 000

- Un code de paramètre (*n*, *m*) est un procédé qui transforme *n* bits en  $m > n$  bits. On appelle  $f(x)$  la fonction
- On appelle mot du code un mot de la forme *f*(*x*).
- Un mot *x* est transmis avec *k* erreurs si le résultat de la transmission contient *k* bits différents de leur valeur initiale.
- Un code détecte *k* erreurs si, lorsqu'un mot *f*(*x*) est transmis avec moins de *k* erreurs, on peut se rendre compte que le message est erroné.
- Un code corrige *k* erreurs si, lorsqu'un mot *f*(*x*) est transmis avec moins de *k* erreurs, on est capable de retrouver *f*(*x*).
- Le premier code est un code de paramètre (*n*, 2*n*) qui détecte une erreur.
- Le deuxième code est un code de paramètre (*n*, 3*n*) qui corrige une erreur et en détecte deux.
- Si on corrige une erreur, on en détecte forcément une deuxième

- Un code qui corrige une erreur peut en détecter deux.
- $\bullet$  Preuve par contradiction : Soit  $f(x)$  transmis avec deux erreurs, ce qui donne *y*.

## *f*(*x*) 01010100101100 *y* 01011100100100

- Le code ne se rend pas compte que *y* est erroné, donc c'est qu'il correspond à un mot *f*(*w*).
- On considère un mot *z* entre *f*(*x*) et *f*(*w*), qui a un bit de différent avec *f*(*x*) et un bit de différent avec *f*(*w*)

*f*(*x*) 01010100101100 *z* 01011100101100 *f*(*w*) 01011100100100

Le code est capable de corriger *z*..

..mais il ne peut pas savoir s'il faut corriger *z* en *f*(*x*) ou en *f*(*w*).

- Un code qui corrige une erreur peut en détecter deux.
- $\bullet$  Preuve par contradiction : Soit  $f(x)$  transmis avec deux erreurs, ce qui donne *y*.
	- *f*(*x*) 01010100101100 *y* 01011100100100
- Le code ne se rend pas compte que *y* est erroné, donc c'est qu'il correspond à un mot *f*(*w*).
- On considère un mot *z* entre *f*(*x*) et *f*(*w*), qui a un bit de différent avec *f*(*x*) et un bit de différent avec *f*(*w*)

*f*(*x*) 01010100101100 *z* 01011100101100 *f*(*w*) 01011100100100

Le code est capable de corriger *z*..

..mais il ne peut pas savoir s'il faut corriger *z* en *f*(*x*) ou en *f*(*w*).

- Un code qui corrige une erreur peut en détecter deux.
- $\bullet$  Preuve par contradiction : Soit  $f(x)$  transmis avec deux erreurs, ce qui donne *y*.
	- *f*(*x*) 01010100101100 *y* 01011100100100
- Le code ne se rend pas compte que *y* est erroné, donc c'est qu'il correspond à un mot *f*(*w*).
- On considère un mot *z* entre *f*(*x*) et *f*(*w*), qui a un bit de différent avec *f*(*x*) et un bit de différent avec *f*(*w*)
	- *f*(*x*) 01010100101100 *z* 01011100101100 *f*(*w*) 01011100100100

Le code est capable de corriger *z*..

..mais il ne peut pas savoir s'il faut corriger *z* en *f*(*x*) ou en *f*(*w*).

- Un code qui corrige une erreur peut en détecter deux.
- $\bullet$  Preuve par contradiction : Soit  $f(x)$  transmis avec deux erreurs, ce qui donne *y*.
	- *f*(*x*) 01010100101100 *y* 01011100100100
- Le code ne se rend pas compte que *y* est erroné, donc c'est qu'il correspond à un mot *f*(*w*).
- On considère un mot *z* entre *f*(*x*) et *f*(*w*), qui a un bit de différent avec *f*(*x*) et un bit de différent avec *f*(*w*)
	- *f*(*x*) 01010100101100
		- *z* 01011100101100
	- *f*(*w*) 01011100100100
- Le code est capable de corriger *z*..
- ..mais il ne peut pas savoir s'il faut corriger *z* en *f*(*x*) ou en *f*(*w*).

- Un code qui corrige une erreur peut en détecter deux.
- $\bullet$  Preuve par contradiction : Soit  $f(x)$  transmis avec deux erreurs, ce qui donne *y*.
	- *f*(*x*) 01010100101100 *y* 01011100100100
- Le code ne se rend pas compte que *y* est erroné, donc c'est qu'il correspond à un mot *f*(*w*).
- On considère un mot *z* entre *f*(*x*) et *f*(*w*), qui a un bit de différent avec *f*(*x*) et un bit de différent avec *f*(*w*)
	- *f*(*x*) 01010100101100 *z* 01011100101100 *f*(*w*) 01011100100100
- Le code est capable de corriger *z*..
- ..mais il ne peut pas savoir s'il faut corriger *z* en *f*(*x*) ou en *f*(*w*).

## **Outline**

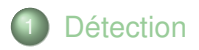

<span id="page-19-0"></span>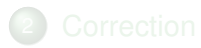

- Un code qui détecte une erreur est capable, si on lui donne tous les bits sauf un, de le retrouver
- Pourquoi ?
- Un code qui est capable, lorsqu'on lui donne tous les bits sauf un, de retrouver le dernier, détecte une erreur.
- Pourquoi ?

 $\bullet$  On considère le  $(n, n+1)$  code qui ajoute au mot x la somme des bits de *x* modulo 2 (donc la parité du nombre de 1)

 $000101010 \mapsto 0001010101$ 

- Permet de détecter une erreur. Pourquoi ?
- Marche aussi en base 10 (faire la somme modulo 10), et en base quelconque.

# Utilisation pratique

- ISBN : Le 10ème chiffre est calculé de la façon suivante : On multiplie le *i*ème bit par *i*, et on somme tout modulo 11, on obtient *x*
- Le résultat est *x* (si  $x = 10$ , le résultat est alors *X*)
- Exemple : 2-070-36621-y

 $2+2*0+3*7+4*0+5*3+6*6+7*6+8*2+9 = 141 = 9$  mod 11

Donc  $v = 9$ .

- Exemple : 2-226-10936-y
- Exemple : 2-754-00257-y
- Exemple : 2-203-1y149-6. Trouver *y*.
- C'est un code qui détecte une erreur (Preuve ?)

- **•** Principe similaire
- On représente le mot  $a_i$  par le polynôme  $\sum a_i X^i.$
- On calcule le résultat modulo un polynôme *P* (et modulo 2).
- Exemple : Calcul du CRC de 111011110 pour le polynôme  $x^5 + x^2 + 1$  (CRC-5-USB)

## $x^8 + x^7 + 0 + 0 + x^4 + x^3 + x^2 + x + 0 + x^5 + x^2 + 1$

- **•** Principe similaire
- On représente le mot  $a_i$  par le polynôme  $\sum a_i X^i.$
- On calcule le résultat modulo un polynôme *P* (et modulo 2).
- Exemple : Calcul du CRC de 111011110 pour le polynôme *x* <sup>5</sup> + *x* <sup>2</sup> + 1 (CRC-5-USB)

$$
x^8 + x^7 + 0 + 0 + x^4 + x^3 + x^2 + x + 0 x^5 + x^2 + 1
$$

- **•** Principe similaire
- On représente le mot  $a_i$  par le polynôme  $\sum a_i X^i.$
- On calcule le résultat modulo un polynôme *P* (et modulo 2).
- Exemple : Calcul du CRC de 111011110 pour le polynôme  $x^5 + x^2 + 1$  (CRC-5-USB)

<sup>8</sup> +*x* <sup>7</sup> +0 +0 +*x* <sup>4</sup> +*x* <sup>3</sup> +*x* <sup>2</sup> +*x* +0 *x* <sup>5</sup> + *x* <sup>2</sup> + 1 *x* <sup>8</sup> *x* <sup>5</sup> *x* <sup>3</sup> *x* 3 *x* <sup>7</sup> 0 *x* <sup>5</sup> *x* <sup>4</sup> 0 *x* <sup>2</sup> *x* 0 *x* 

- **•** Principe similaire
- On représente le mot  $a_i$  par le polynôme  $\sum a_i X^i.$
- On calcule le résultat modulo un polynôme *P* (et modulo 2).
- Exemple : Calcul du CRC de 111011110 pour le polynôme  $x^5 + x^2 + 1$  (CRC-5-USB)

*x* +*x* +0 +0 +*x* +*x* +*x* +*x* +0 *x* + *x* + 1 *x x x x* + *x x* 0 *x x* 0 *x x* 0 *x x x x* 0 0 0 *x* 0

- **•** Principe similaire
- On représente le mot  $a_i$  par le polynôme  $\sum a_i X^i.$
- On calcule le résultat modulo un polynôme *P* (et modulo 2).
- Exemple : Calcul du CRC de 111011110 pour le polynôme *x* <sup>5</sup> + *x* <sup>2</sup> + 1 (CRC-5-USB)

$$
\begin{array}{c|cccc}\nx^8 & +x^7 & +0 & +0 & +x^4 & +x^3 & +x^2 & +x & +0 & x^5 + x^2 + 1 \\
x^8 & x^5 & x^3 & x^3 & x^2 & x^3 \\
x^7 & 0 & x^5 & x^4 & 0 & x^2 & x & 0 \\
x^7 & x^4 & x^2 & x & 0 & x^2 \\
x^5 & 0 & 0 & 0 & x & 0 \\
x^6 & x^2 & x & 1 & x^2 & x & 1\n\end{array}
$$

• Résultat : 
$$
x^2 + x + 1
$$

## **Outline**

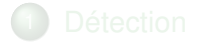

<span id="page-28-0"></span>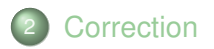

## Parité

On peut utiliser le test de parité pour faire un code  $(n^2, n^2 + 2n)$  : On organise les *n* <sup>2</sup> bits en carré

$$
\begin{array}{ccccc}\n1 & 1 & 1 \\
0 & 0 & 1 \\
1 & 0 & 1\n\end{array}
$$

On calcule la parité de chaque ligne et de chaque colonne

$$
\begin{array}{c|cc}\n1 & 1 & 1 & 1 \\
0 & 0 & 1 & 1 \\
1 & 0 & 1 & 0 \\
\hline\n0 & 1 & 1 & 0\n\end{array}
$$

On peut alors détecter une erreur et la corriger

$$
\begin{array}{c|cccc}\n1 & 1 & 0 & 1 & 1 & 0 & 0 & 1 \\
0 & 1 & 1 & 0 & 1 & 1 & 0 & 0 \\
1 & 0 & 0 & 1 & 1 & 1 & 0 & 0 \\
\hline\n0 & 1 & 1 & 0 & 0 & 0 & 0\n\end{array}
$$

La distance de Hamming entre deux mots *x* et *y* est le nombre de bits sur lesquels ils diffèrent.

## $d(00010, 01010) =$  $d(00011010, 00001011) =$

On note *B*(*x*, *k*) la boule de centre *x* et de rayon *k* : c'est l'ensemble des mots qui diffèrent de *x* par moins de *k* bits. La distance de Hamming entre deux mots *x* et *y* est le nombre de bits sur lesquels ils diffèrent.

### $d(00010, 01010) = 1$  $d(00011010, 00001011) = 2$

On note *B*(*x*, *k*) la boule de centre *x* et de rayon *k* : c'est l'ensemble des mots qui diffèrent de *x* par moins de *k* bits. La distance de Hamming entre deux mots *x* et *y* est le nombre de bits sur lesquels ils diffèrent.

> $d(00010, 01010) = 1$  $d(00011010, 00001011) = 2$

On note *B*(*x*, *k*) la boule de centre *x* et de rayon *k* : c'est l'ensemble des mots qui diffèrent de *x* par moins de *k* bits.

## Distance de Hamming

Représentation graphique : On relie deux mots s'ils diffèrent par un bit : La distance de Hamming est alors la distance dans le graphe

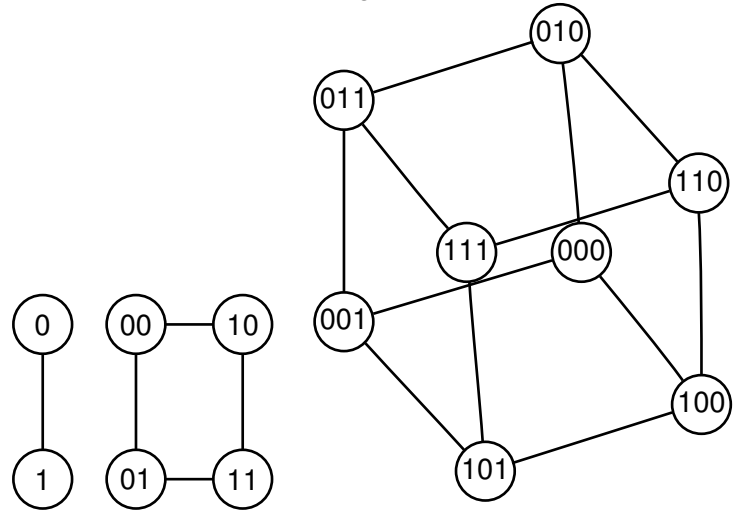

- Un code *f* détecte *k* erreurs si la boule de centre *f*(*x*) et de rayon *k* ne contient aucun autre mot de code que *f*(*x*).
- Un code *f* corrige *k* erreurs si toute boule de rayon *k* ne contient qu'au plus un mot de code.
- Dit autrement : Un code *f* corrige *k* erreurs si deux boules de centre *f*(*x*) et *f*(*y*) et de rayon *k* ne s'intersectent pas.
- Exemple : Les codes de paramètre (1, 3)
- Exemple : Les codes de paramètre (2, 3)
- Soit un code de paramètre (*n*, *k*).
- Un code *f* corrige une erreur si deux boules de centre *f*(*x*) et *f*(*y*) et de rayon 1 ne s'intersectent pas.
- $\bullet$  II y a  $\ldots$  boules
- Chaque boule contient . . . points
- Il faut donc . . .
- $\bullet$  Pour  $n = 1$ , il faut donc  $k > ...$
- Pour  $n = 2$ , il faut donc  $k > ...$
- Pour  $n = 3$ , il faut donc  $k > ...$
- Pour  $n = 4$ , il faut donc  $k > ...$
- Soit un code de paramètre (*n*, *k*).
- Un code *f* corrige une erreur si deux boules de centre *f*(*x*) et *f*(*y*) et de rayon 1 ne s'intersectent pas.
- Il y a 2 *<sup>n</sup>* boules
- Chaque boule contient . . . points
- Il faut donc . . .
- $\bullet$  Pour  $n = 1$ , il faut donc  $k > ...$
- Pour  $n = 2$ , il faut donc  $k > ...$
- Pour  $n = 3$ , il faut donc  $k > ...$
- Pour  $n = 4$ , il faut donc  $k > ...$
- Soit un code de paramètre (*n*, *k*).
- Un code *f* corrige une erreur si deux boules de centre *f*(*x*) et *f*(*y*) et de rayon 1 ne s'intersectent pas.
- Il y a 2 *<sup>n</sup>* boules
- Chaque boule contient  $k + 1$  points
- Il faut donc . . .
- $\bullet$  Pour  $n = 1$ , il faut donc  $k > ...$
- Pour  $n = 2$ , il faut donc  $k > ...$
- Pour  $n = 3$ , il faut donc  $k > ...$
- Pour  $n = 4$ , il faut donc  $k > ...$
- Soit un code de paramètre (*n*, *k*).
- Un code *f* corrige une erreur si deux boules de centre *f*(*x*) et *f*(*y*) et de rayon 1 ne s'intersectent pas.
- Il y a 2 *<sup>n</sup>* boules
- Chaque boule contient  $k + 1$  points
- Il faut donc  $2^n(k+1) \leq 2^k$
- $\bullet$  Pour  $n = 1$ , il faut donc  $k > ...$
- Pour  $n = 2$ , il faut donc  $k > ...$
- Pour  $n = 3$ , il faut donc  $k > ...$
- Pour  $n = 4$ , il faut donc  $k > ...$
- Soit un code de paramètre (*n*, *k*).
- Un code *f* corrige une erreur si deux boules de centre *f*(*x*) et *f*(*y*) et de rayon 1 ne s'intersectent pas.
- Il y a 2 *<sup>n</sup>* boules
- Chaque boule contient  $k + 1$  points
- Il faut donc  $2^n(k+1) \leq 2^k$
- Pour  $n = 1$ , il faut donc  $k > 3$
- Pour  $n = 2$ , il faut donc  $k > ...$
- Pour  $n = 3$ , il faut donc  $k > ...$
- Pour  $n = 4$ , il faut donc  $k > ...$
- Soit un code de paramètre (*n*, *k*).
- Un code *f* corrige une erreur si deux boules de centre *f*(*x*) et *f*(*y*) et de rayon 1 ne s'intersectent pas.
- Il y a 2 *<sup>n</sup>* boules
- Chaque boule contient  $k + 1$  points
- Il faut donc  $2^n(k+1) \leq 2^k$
- Pour  $n = 1$ , il faut donc  $k > 3$
- Pour  $n = 2$ , il faut donc  $k > 5$
- Pour  $n = 3$ , il faut donc  $k > ...$
- Pour  $n = 4$ , il faut donc  $k > ...$
- Soit un code de paramètre (*n*, *k*).
- Un code *f* corrige une erreur si deux boules de centre *f*(*x*) et *f*(*y*) et de rayon 1 ne s'intersectent pas.
- Il y a 2 *<sup>n</sup>* boules
- Chaque boule contient  $k + 1$  points
- Il faut donc  $2^n(k+1) \leq 2^k$
- Pour  $n = 1$ , il faut donc  $k > 3$
- Pour  $n = 2$ , il faut donc  $k > 5$
- Pour  $n = 3$ , il faut donc  $k > 6$
- Pour  $n = 4$ , il faut donc  $k > 7$
- Pour vérifier qu'un code corrige une erreur, il suffit de vérifier que deux boules de rayon 1 ne s'intersectent pas.
- Pour vérifier qu'un code corrige une erreur, il suffit de vérifier que deux mots de code diffèrent par au moins trois coordonnées.
- On appelle distance *d* d'un code la distance minimale entre deux mots de code. Si  $d = 3$ , il corrige une erreur. Si  $d = 5$  il en corrige 2.
- On peut considérer un mot comme un vecteur dont les coordonnées sont 0 ou 1.
- On peut additionner deux vecteurs modulo 2, composante par composante
- Le résultat de *x* ⊕ *y* est le vecteur dans lequel tous les bits de *x* pour lesquels le bit correspondant de *y* est à 1 sont inversés.

$$
(1 \ 0 \ 0 \ 1) \oplus (0 \ 1 \ 0 \ 1) = (1 \ 1 \ 0 \ 0)
$$

- Corollaire :  $d(x, y) = d(x \oplus z, y \oplus z)$
- Aussi :  $d(x, y) = d(0, x \oplus y)$  : Le nombre de bits qui diffèrent entre *x* et *y* est le nombre de bits à 1 dans *x* ⊕ *y*.
- *x* ⊕ *x* ?
- Un code linéaire est un code tel que la somme de deux mots de code est encore un mot de code.
- Exemple : 000, 111 (tous les codes de répétition)
- Exemple : 101, 010, 000, 111
- $\bullet$  Exemple : 000, 011, 101, 110 (bit de parité)
- Comme *x* ⊕ *x* = 0, 0 est toujours un mot de code
- Pour vérifier qu'un code linéaire corrige une erreur, il suffit de vérifier qu'aucun mot de code différent de 00 · · · 0 a strictement moins de 3 bits à 1.
- Preuve : On prend deux mots de code *x* et *y*. On suppose qu'ils diffèrent par moins de 3 coordonnées. Alors 0 et *x* ⊕ *y* diffèrent aussi par moins de 3 coordonnées.  $d(x, y) = d(0, x \oplus y)$ .
- Comme le code est un code linéaire, *x* ⊕ *y* est aussi un mot de code, donc on a trouvé un mot de code qui diffère par moins de 3 coordonnées de 00 · · · 0.
- Retour sur les exemples :

```
\bullet 000, 111
```
- 101, 010, 000, 111
- 0000, 0111, 1011, 1100
- On peut donner un code linéaire par une matrice *H* qui permet de vérifier si un mot est correct.
- $\bullet$  Les mots de codes sont les x tels que  $Hx = 0$ .
- **•** Premier exemple

$$
(1 \ 1 \ 1 \ 1 \ 1)
$$

Deuxième exemple

$$
\begin{pmatrix} 1 & 1 & 0 & 0 \\ 0 & 1 & 1 & 0 \\ 0 & 0 & 1 & 1 \end{pmatrix}
$$

Le code de Hamming correspond à la matrice suivante :

$$
\begin{pmatrix}\n0 & 0 & 0 & 1 & 1 & 1 & 1 \\
0 & 1 & 1 & 0 & 0 & 1 & 1 \\
1 & 0 & 1 & 0 & 1 & 0 & 1\n\end{pmatrix}
$$

- On peut vérifier qu'il corrige une erreur
- $\bullet$  II y a 2<sup>4</sup> mots de codes possibles
- $\bullet$  On a un code  $(4, 7)$  qui corrige une erreur.
- Se généralise : on construit la matrice *H* contenant tous les mots non nuls de longueur *n*, et on obtient un code (2<sup>*n*</sup> − *n* − 1, 2<sup>*n*</sup> − 1)
- On part d'un code *A* de paramètre (*n*, *k*) de distance *d*
- On part d'un code *B* de paramètre  $(m, k)$  de distance  $d' \geq 2d$
- $\bullet$  On construit le code  $A \star B$  de paramètre  $(m + n, 2k)$  dont les mots de code sont les mots de la forme *x* · *x* ⊕ *y* pour *x* de *A* et *y* de *B*.
- Exemple :  $A = 0000, 0110, 1100, 1010$
- $\bullet$  Exemple :  $B = 0000, 1111$
- $\bullet$  On obtient  $\dots$
- Le code obtenu est de distance 2*d*.

## Reed-Solomon

- Pour changer, on va supposer qu'on travaille sur des octets (entre 0 et 255) plutôt que sur des bits.
- On code 2 caractères par 5 de la façon suivante :
- On voit les 2 entiers *a* et *b* comme deux points (1, *a*) et (2, *b*).
- $\bullet$  On ajoute les points  $(3, c)$ ,  $(4, d)$ ,  $(5, e)$  qui sont sur la même droite.
- Exemple : 20, 40.
- $\bullet$  Exemple : 20, 5.
- Correction des erreurs?
- Généralisation : au lieu de prendre une droite, on prend un polynôme de degré un peu plus grand.
- Exemple : 20, 40, 80
- Plusieurs types de codes
- Plus on corrige d'erreurs, mieux c'est
- Plus on corrige d'erreur, plus on va avoir besoin de bits supplémentaires.
- Un compromis à trouver.
- En pratique : Les codes sont des généralisations des techniques précédentes
- <span id="page-50-0"></span>Au lieu de travailler modulo 2, on travaille modulo un polynôme.